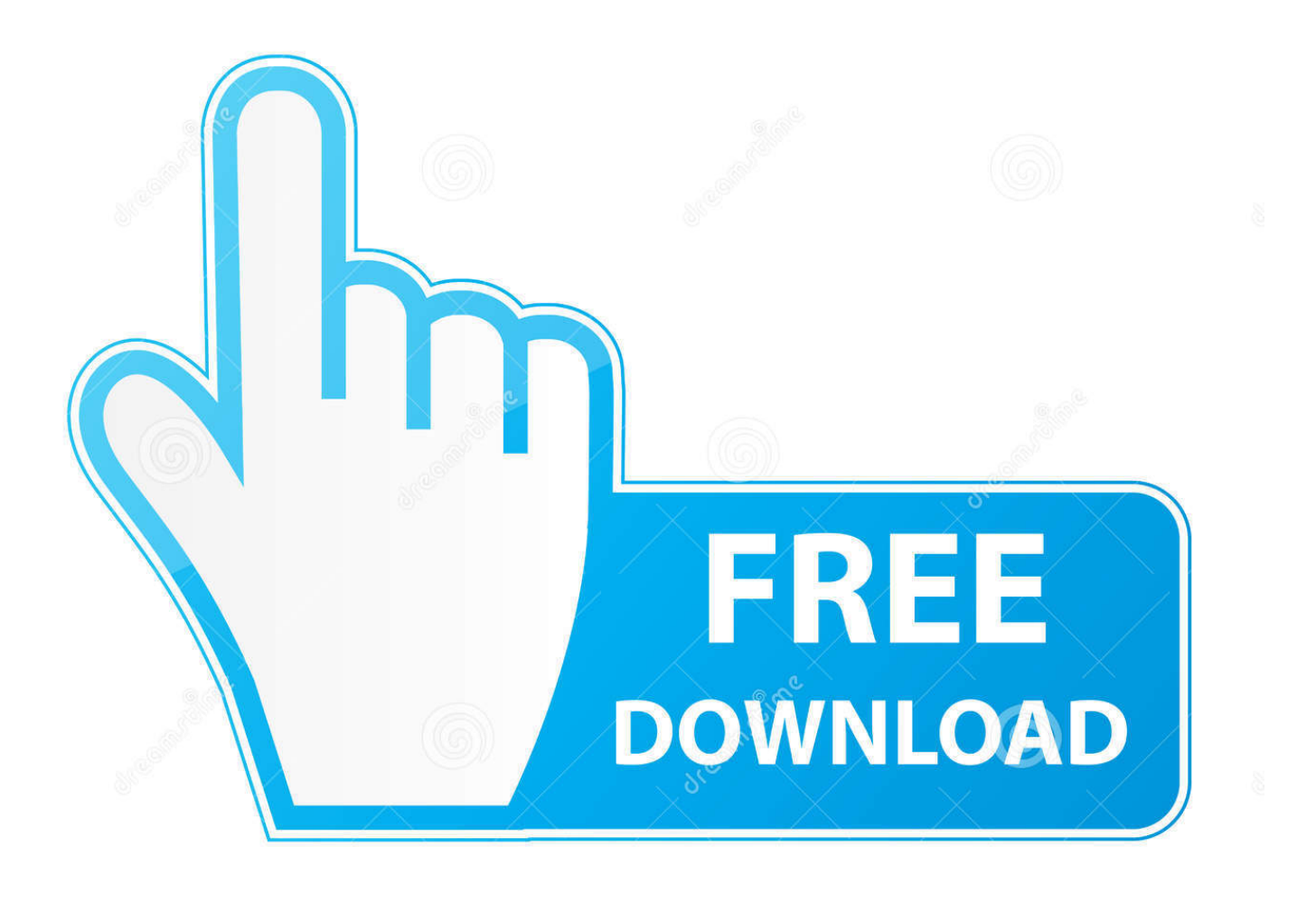

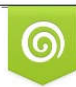

Download from Dreamstime.com previewing purposes only D 35103813 C Yulia Gapeenko | Dreamstime.com

É

[How To Use Snip App On Mac](https://picfs.com/1ugy9c)

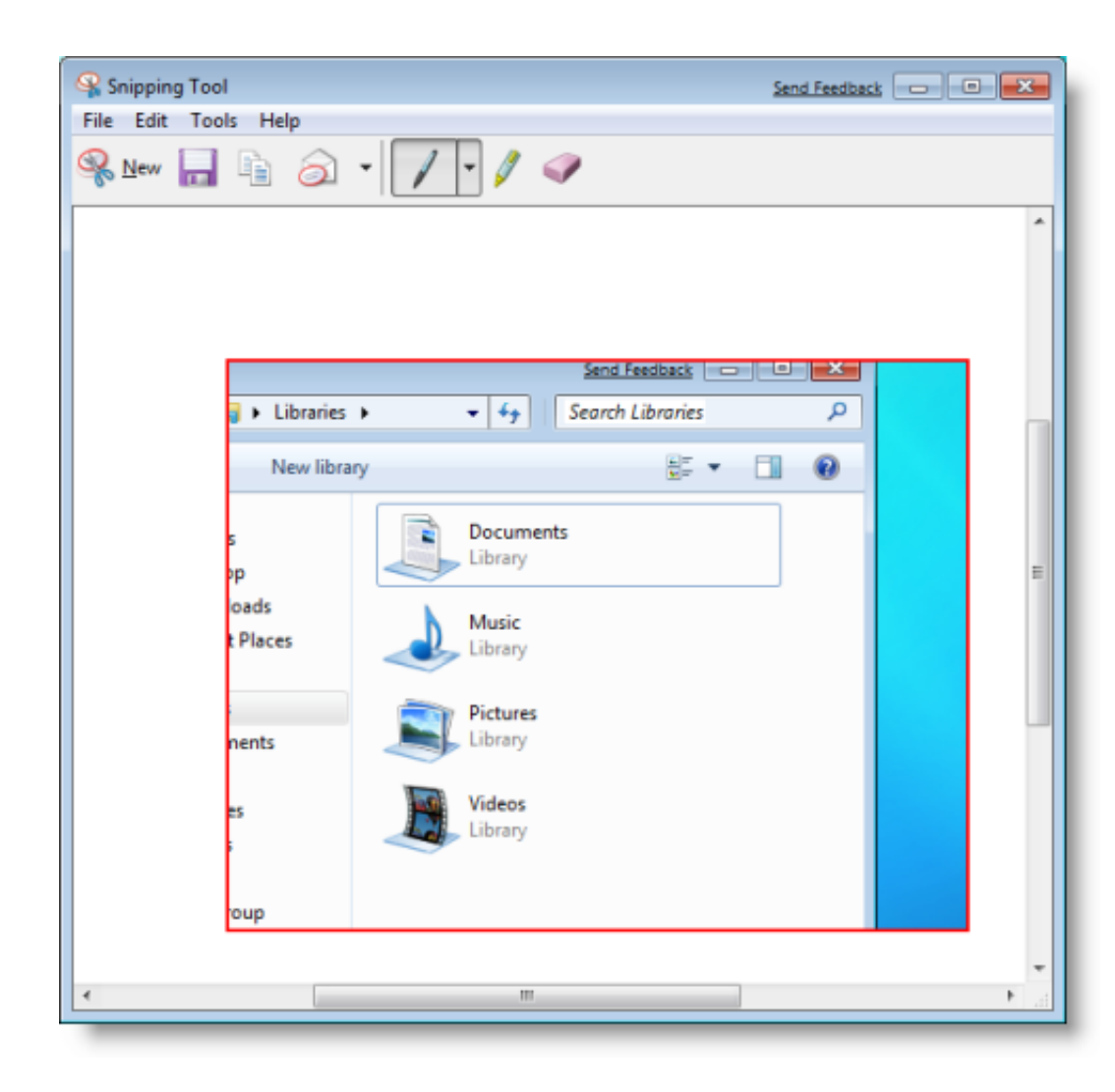

[How To Use Snip App On Mac](https://picfs.com/1ugy9c)

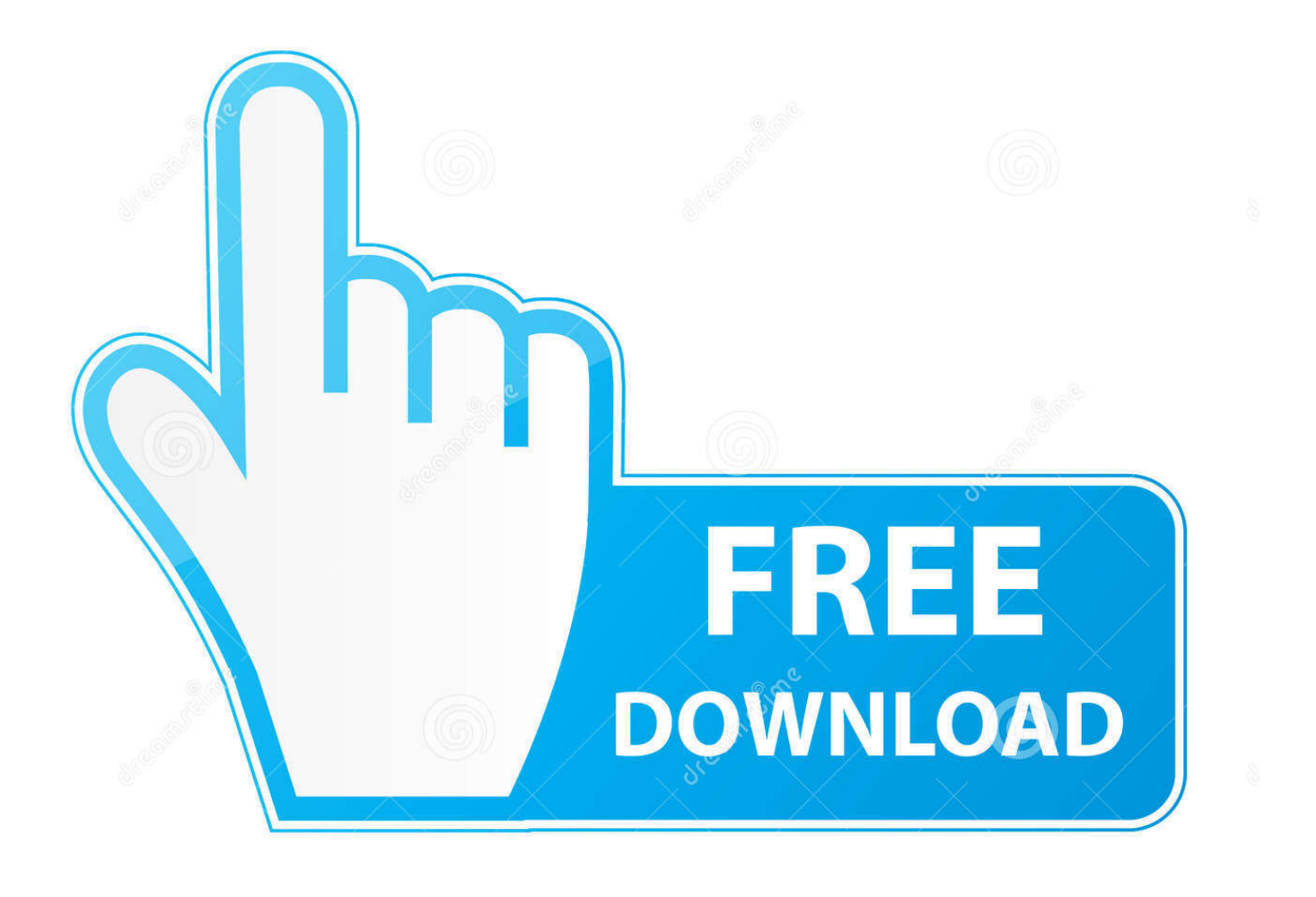

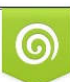

Download from Dreamstime.com or previewing purposes only D 35103813 O Yulia Gapeenko | Dreamstime.com

B

People looking for an alternative approach/application which can substitute snipping tool can follow these simple tips in order to avail the same benefit from their Mac.. How to Snip Screen in Macbook 1 A full screen capture in Mac:-In order to have a full screen image capture in Mac, you can bring a shortcut command in use.

1. snip

- 2. snipes usa
- 3. sniper

## **snip**

snip, snipes, snip meaning, sniper, snipping tool, sniper mask, snip obs, snip mac, snip its, sniper mask face, snipe, snipes usa, snipping tool for mac [Free Online Minecraft Download For Mac](https://mertcarttingra.over-blog.com/2021/03/Free-Online-Minecraft-Download-For-Mac.html)

## [Gta Punjab Game Download For Android](https://lenac8mm.wixsite.com/terstenpoti/post/gta-punjab-game-download-for-android)

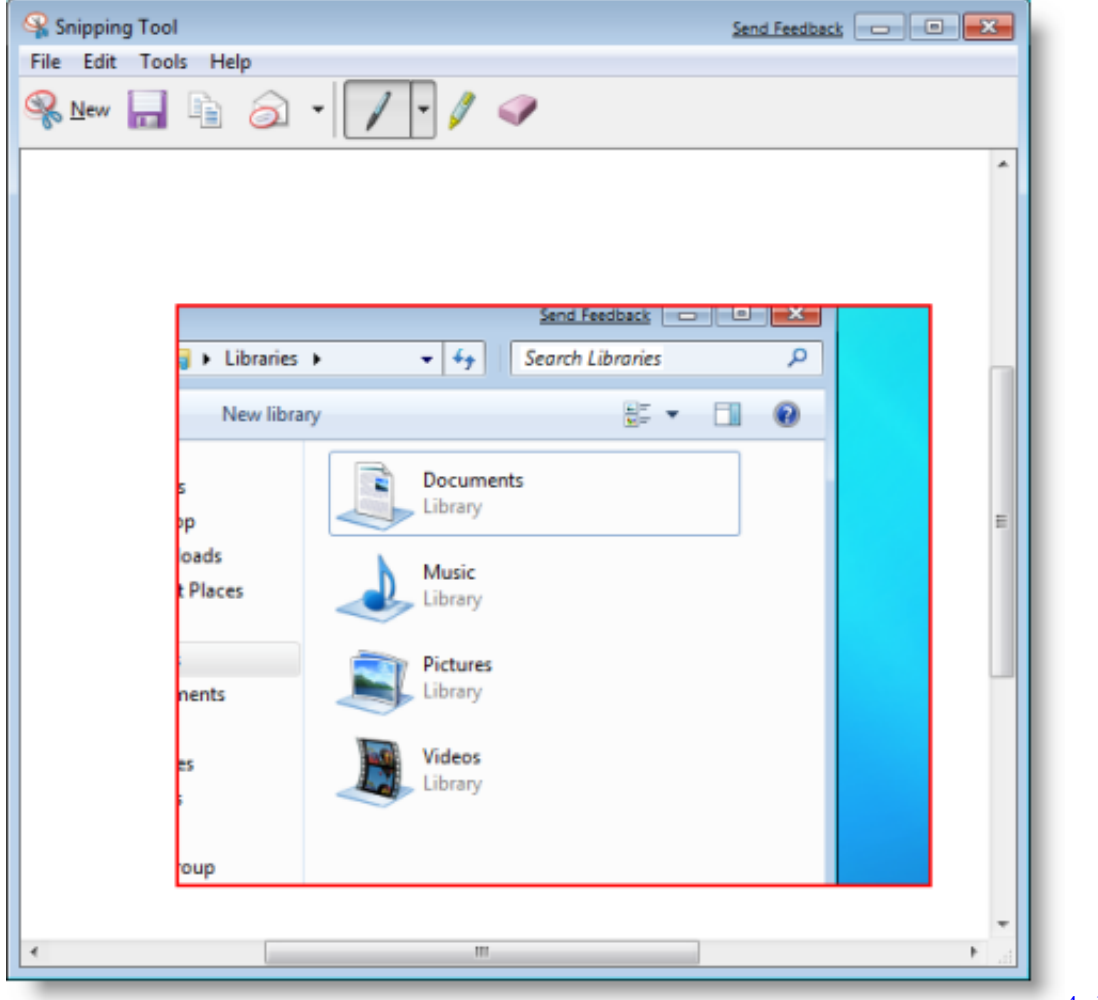

**[Isohunt](https://nameless-basin-29513.herokuapp.com/4cd-Battle-Dune-Emperor-Isohunt.pdf)** 

[4cd Battle Dune Emperor](https://nameless-basin-29513.herokuapp.com/4cd-Battle-Dune-Emperor-Isohunt.pdf)

## **snipes usa**

[Excel Add Scrollbar](https://psychlasenring.over-blog.com/2021/03/Excel-Add-Scrollbar.html) [Icloud Photo Library Upload Progress Mac](https://dreamy-stonebraker-063303.netlify.app/Icloud-Photo-Library-Upload-Progress-Mac.pdf)

## **sniper**

[Download loft conversion uk prices for mac free](https://xenodochial-rosalind-424577.netlify.app/Download-loft-conversion-uk-prices-for-mac-free.pdf)

0041d406d9 [cara belanja tokopedia dengan token mandiri](https://protected-crag-28075.herokuapp.com/cara-belanja-tokopedia-dengan-token-mandiri.pdf)

0041d406d9

[Dfe-530tx Rev.d2 Driver For Mac](https://compassionate-elion-a7a2d0.netlify.app/Dfe530tx-Revd2-Driver-For-Mac)